11 avenue De la Baltique 91140 Villebon- sur-Yvette Email :[data-evo@hotmail.com](mailto:data-evo@hotmail.com) Tel : +33615981524

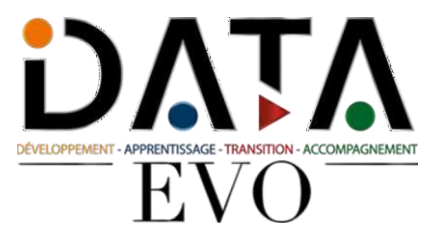

# **Formation Powerpoint niveau avancé Version 2024/2025**

*La formation Powerpoint niveau avancé porte notamment sur les options de formatage, les macros et les autres fonctionnalités les plus avancées d'un logiciel de présentation.*

**Durée:** 25.00 heures (3.50 jours)

# **Profils des apprenants**

Tout public

# **Prérequis**

- Avoir un ordinateur
- Avoir une connexion internet stable

# **Accessibilité**

Nous vous invitons à contacter notre référente pédagogique et handicap Mme Ouahida BOUALEM au 06.51.37.59.74 - [boualem337@gmail.com](mailto:boualem337@gmail.com) afin d'évaluer notre capacité à vous accueillir ou à vous rediriger vers nos partenaires.

# **Délais d'accès**

2 semaines

# **Modalités**

- Formation en présentiel
- Formation en 100% e-learning
- Formation en classe virtuelle

# **Qualité et indicateurs de résultats**

- Nombre apprenants ayant suivi la formation
- Nombre abandon
- Nombre apprenants ayant réussi la certification
- Taux de satisfaction

# **Objectifs pédagogiques**

- Organiser une présentation en fonction du public ciblé et du contexte de la présentation.
- Créer et modifier les modèles et lesthèmes et travailler avec les mises en page disponibles dans le masque des diapositives.
- Améliorer une présentation en utilisant des outils de dessin intégrés et en manipulant des objets graphiques.
- Utiliser lesfonctions avancées de mise en page des graphiques.
- Insérer des fichiers audio et vidéo, créer des enregistrements audio et d'écran et utiliser lesfonctions d'animation.
- Utiliser les fonctions de liaison, d'intégration, d'importation et d'exportation pour intégrer des données.
- Travailler avec des diaporamas personnalisés et utiliser le mode Présentateur.

# **DATA EVO**

11 avenue De la Baltique 91140 Villebon- sur-Yvette Email :[data-evo@hotmail.com](mailto:data-evo@hotmail.com) Tel : +33615981524

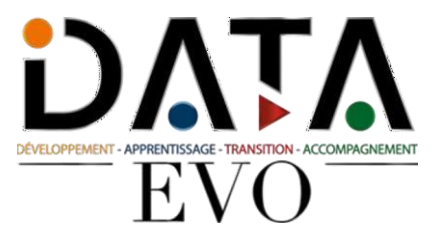

# **Contenu de la formation**

# **1 Planification de la présentation**

Audience et Environnement

- AM6.1.1.1 Comprendre comment la démographie de l'auditoire (âge, niveau de scolarité, profession, antécédents culturels) et la connaissance du sujet influent sur la planification d'une présentation
- AM6.1.1.2 Comprendre les considérations relatives telles que l'éclairage, le matériel de présentation disponible, la taille et l'aménagement de la salle.

## Conception, contenu et mise en page

- AM6.1.2.1 Comprendre les considérations de timing comme: adapter le contenu au temps disponible, prévoir un intervalle de temps approprié pour chaque diapositive.
- AM6.1.2.2 Comprendre que le dialogue de présentation est soutenu par des objets graphiques et des textes. Comprendre l'importance de limiter le niveau de détail des objets graphiques et des textes.
- AM6.1.2.3 Comprendre l'importance d'utiliser un schéma de conception cohérent et un contraste des couleurs adéquat.
- AM6.1.2.4 Tenir compte des considérations relatives à la conception de l'accessibilité comme la taille des caractères, le texte alternatif, les couleurs, les animations et les transitions.

# **2 Diapositives maîtres et Modèles**

#### Diapositives maîtres

- AM6.2.1.1 Insérer une nouvelle diapositive, un nouveau titre.
- AM6.2.1.2 Modifier les mises en page principales des diapositives comme: police, format de liste à puces, couleur d'arrière-plan et effets de remplissage, position du caractère de remplacement, suppression du caractère de remplacement.
- AM6.2.1.3 Appliquer un maître de diapositives personnalisé aux diapositives spécifiées

#### Modèles

- AM6.2.2.1 Créer un nouveau modèle, thème.
- AM6.2.2.2 Modifier un modèle, un thème

## **3 Objets graphiques**

Formatage des objets dessinés

- AM6.3.1.1 Appliquer des effets de remplissage d'arrière plan à un objet dessiné.
- AM6.3.1.2 Appliquer un effet de transparence à un objet dessiné.
- AM6.3.1.3 Appliquer un effet 3D et des paramètres à un objet dessiné.
- AM6.3.1.4 Choisir un style à partir d'un objet dessiné et l'appliquer à un autre objet dessiné.
- AM6.3.1.5 Modifier le formatage par défaut pour les nouveaux objets dessinés.

## Formatage des photos, des images

- AM6.3.2.1 Ajuster l'image, la luminosité et le contraste de l'image.
- AM6.3.2.2 Afficher une image, une image en niveaux de gris, noir et blanc, transparente.
- AM6.3.2.3 Changer les couleurs d'une image. Restaurer les couleurs originales d'une image.

## Manipulation des objets graphiques

- AM6.3.3.1 Afficher, masquer règle, grille et guides. Déplacer les guides. Allumer, éteindre les objets à la grille.
- AM6.3.3.2 Positionner un objet graphique (photo, image, objet dessiné) sur une diapositive en utilisant les coordonnées horizontales et verticales spécifiées.
- AM6.3.3.3 Distribuer les objets graphiques sélectionnés horizontalement, verticalement par rapport à une diapositive.
- AM6.3.3.4 Découper un objet graphique.
- AM6.3.3.5 Redimensionner un objet graphique de façon proportionnelle et disproportionnée.
- AM6.3.3.6 Convertir une image en un objet dessiné et éditer l'objet dessiné.
- AM6.3.3.7 Enregistrer un objet graphique en format de fichier tel que: bmp, gif, jpeg, png.

**DATA EVO** | 11 avenue De la Baltique Villebon- sur-Yvette 91140 | Numéro SIRET : *91359665600011* | Numéro de déclaration d'activité : *11910948891 (auprès du préfet de région de : AUBERVILLIERS) Cet enregistrement ne vaut pas l'agrément de l'État.*

**DATA EVO** 11 avenue De la Baltique 91140 Villebon- sur-Yvette Email :[data-evo@hotmail.com](mailto:data-evo@hotmail.com) Tel : +33615981524

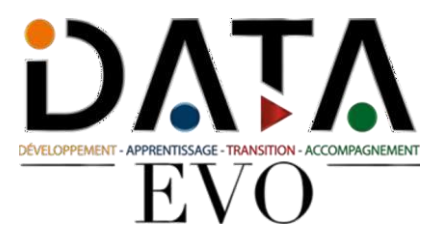

• AM6.3.3.8 Omettre, afficher les images de fond sur une diapositive ou des diapositives.

## **4 Graphiques et diagrammes**

Utilisation des graphiques

- AM6.4.1.1 Formater le titre du graphique, la légende, les étiquettes de données, les étiquettes des axes.
- AM6.4.1.2 Modifier le type de graphique pour une série de données définie.
- AM6.4.1.3 Modifier l'écart, le chevauchement entre les colonnes et les barres d'un graphique.
- AM6.4.1.4 Formater les colonnes, les barres, la zone de tracé, la zone du graphique pour afficher une image.
- AM6.4.1.5 Modifier l'échelle de l'axe des valeurs: minimum, nombre maximum à afficher, intervalle principal entre les nombres tracés dans un graphique

Utilisation des diagrammes

- AM6.4.2.1 Créer, à l'aide des options intégrées ou d'autres outils de dessin disponibles, un diagramme du type: organigramme, cycle, pyramide.
- AM6.4.2.2 Ajouter, déplacer, supprimer des formes dans un diagramme.
- AM6.4.2.3 Ajouter, modifier, supprimer des connecteurs dans un organigramme.

## **5 Multimédia**

Films, Son

- AM6.5.1.1 Insérez des films pour les lire automatiquement, sur un clic de souris.
- AM6.5.1.2 Insérer des sons pour jouer automatiquement, sur un clic de souris.
- Animation
- AM6.5.2.1 Modifier les effets et paramètres d'animation personnalisés. Modifier la séquence des animations personnalisées dans une diapositive.
- AM6.5.2.2 Appliquer des réglages automatiques pour que les points à puces s'assombrissent jusqu' à une couleur spécifiée après l'animation.
- AM6.5.2.3 Animer des éléments graphiques par série, par catégorie, par éléments en série. Animer, ne pas animer la grille graphique et la légende.

## **6 Améliorer la productivité**

Liaison, intégration

- AM6.6.1.1 Insérer, éditer, supprimer un hyperlien.
- AM6.6.1.2 Insérer un bouton d'action. Modifier les paramètres pour naviguer vers une diapositive, un diaporama, un fichier, une URL.
- AM6.6.1.3 Lier les données dans une diapositive et les afficher en tant qu'objet, icône.
- AM6.6.1.4 Mettre à jour, rompre un lien.
- AM6.6.1.5 Insérer une image à partir d'un fichier avec un lien vers le fichier.
- AM6.6.1.6 Intégrer des données dans une diapositive et les afficher sous forme d'objet.
- AM6.6.1.7 Modifier, supprimer des données embarquées.

Importation, exportation

- AM6.6.2.1 Fusionner les diapositives, une présentation complète, un plan de traitement de texte dans une présentation existante.
- AM6.6.2.2 Enregistrer une diapositive spécifiée dans un format de fichier: gif, jpeg, bmp.

# **7 Gestion des présentations**

Présentations personnalisées

- AM6.7.1.1 Créer, afficher un diaporama personnalisé nommé.
- AM6.7.1.2 Copier, modifier, supprimer un diaporama personnalisé.
- Paramètres du diaporama
- AM6.7.2.1 Appliquer destemporisations aux transitions de diapositives, retirer lestemporisations des transitions de diapositives.
- AM6.7.2.2 Appliquer les réglages à un diaporama pour qu'il boucle en continu lorsqu'il est lu, ne boucle pas en continu lorsqu'il est lu.

**DATA EVO** | 11 avenue De la Baltique Villebon- sur-Yvette 91140 | Numéro SIRET : *91359665600011* | Numéro de déclaration d'activité : *11910948891 (auprès du préfet de région de : AUBERVILLIERS)*

*Cet enregistrement ne vaut pas l'agrément de l'État.*

**DATA EVO** 11 avenue De la Baltique 91140 Villebon- sur-Yvette Email :[data-evo@hotmail.com](mailto:data-evo@hotmail.com) Tel : +33615981524

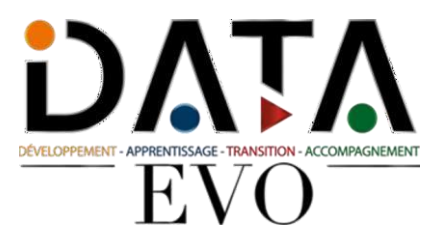

• AM6.7.2.3 Appliquer les réglages de façon à ce que les diapositives avancent manuellement, en utilisant les temporisations s'il y a lieu. Appliquer les paramètres de sorte que le diaporama soit présenté avec animation, sans animation.

Contrôle du diaporama

- AM6.7.3.1 Ajouter, effacer les annotations de stylo pendant un diaporama.
- AM6.7.3.2 Afficher un écran noir ou blanc pendant un diaporama. Pause, redémarrage, fin d'un diaporama

# **Organisation de la formation**

# **Équipe pédagogique**

Mme Ouahida SZARATA responsable de formation et référente handicap se tient à votre disposition pour évaluer notre capacité à vous accueillir dans les meilleures conditions ; vous pouvez la joindre par téléphone au 06.51.37.59.74 ou par mail [data-evo@hotmail.com](mailto:data-evo@hotmail.com)

# **Moyens pédagogiques et techniques**

- Plateforme e-learning
- Entretiens
- Visio

# **Dispositif de suivi de l'exécution de l'évaluation des résultats de la formation**

- Rapports de performances icdl
- **■** Entretiens
- **■** Tests de préparation
- Questionnaire à chaud
- Questionnaire à froid

**Prix : 1158.33 HT en distanciel Prix 1990 HT en présentiel**